## RENEWAL PROCESS GUIDE FOR ESTATE AGENTS RENEWING THE REGISTRATION OF THEIR RESs

This renewal guide is for **Estate Agents (EAs)** renewing the registration of their RESs.

The EA, i.e. the KEO or its Authorised Users (AUs), can submit the RES registration renewal applications of the EA's RESs to CEA. Before doing so, the EA should ensure that it has already submitted its own EA licence renewal application to CEA.

## **Process for EA renewing its RES's registration**

Note: The pictures below are for illustration purposes only and the wordings in the pictures may differ slightly from the actual renewal webpage.

| A Singapore Government Agency Website                    |                                                         |   |   |        |
|----------------------------------------------------------|---------------------------------------------------------|---|---|--------|
| C A Council for<br>Estate Agencies                       |                                                         |   | ę | + A A- |
|                                                          | Please select the below option to log in to e-Services: |   |   |        |
|                                                          | Log in Using Singpass                                   |   |   |        |
|                                                          | (For Corporate)                                         |   |   |        |
|                                                          |                                                         |   |   |        |
| Council for Estate Agencies                              |                                                         |   |   |        |
| Best viewed in Edge 88, Chrome 85, Firefox 81, Safari 14 |                                                         |   |   | -      |
|                                                          |                                                         | f |   | in     |

Report Vulnerabilities 🗹 | Privacy Statement | Terms of Use | Sitemap

© 2021 Council for Estate Agencies Last Updated on 30 June 2021

| Step 2    | : Scroll            | I to the <b>RES Registration Application Pending EA Action</b> in the EA's dashboard                                                                                                    | d (see     |
|-----------|---------------------|----------------------------------------------------------------------------------------------------|------------|
| "1") to : | see the             | e RES registration renewal application pending EA action:                                                                                                    |            |
| a) "P     | Pending             | J Submission" to CEA (see "2").                                                                                                    |            |
| b) "P     | Pending             | g Resubmission" to CEA (see "3").                                                                                                    |            |
|           |                     |                                                                                                    |            |
|           | Government Agency \ |                                                                                                    | Leroy Corp |
| Workspace | cil for<br>Agencies | SERVICES     •       * > Workspace                                                                                                    | keo        |
| Tronspace |                     |                                                                                                    |            |
|           | Work                | (space                                                                                                    |            |
|           |                     | Hi, Leroy Corp! Welcome back to your ACEAS Workspace      View Your Profile      Logout                                                                                                    |            |
|           |                     |                                                                                                    |            |
|           |                     |                                                                                                    |            |
|           |                     | EA Licence Renewal 2022 Renewal Deadline: 30 Nov 2022                                                                                                    |            |
|           |                     | You are <b>eligible to renew</b> your Estate Agent Licence.                                                                                                    |            |
|           |                     | Please ensure that the details of both your Estate Agent and your Key Executive Officer are updated first in their respective profile module so that the correct information can be pre-populated when initiating your Estate Agent Licence renewal application.                                                                                                    |            |
|           |                     | Please note that KEOs do not need to submit a separate RES registration renewal application, as this will be submitted automatically when the EA licence renewal application is submitted.                                                                                                    |            |
|           |                     | Renew                                                                                                    |            |
|           |                     |                                                                                                    | _          |
|           | KEO Eligi           | ibility                                                                                                    | • •        |
|           |                     |                                                                                                    |            |
|           | $\bigcirc$          | CPD<br>As of 2022 CPF - Medisave<br>As of 30/06/2022 13:19:40                                                                                                    |            |
|           |                     |                                                                                                    |            |
|           | Directors           | s/Partners Details                                                                                                    |            |
|           | No directors/       | /partners data available at the moment.                                                                                                    |            |
| 1         |                     | istration Application Pending EA Action                                                                                                    |            |
|           |                     |                                                                                                    |            |
|           | Pending Su          |                                                                                                    |            |
|           | 2                   | O New and Returning     Image: Switching (Incoming)     Image: Switching (Outgoing)     Image: Switching (Outgoing)                                                                                                    |            |
|           |                     |                                                                                                    |            |
|           | Pending Re          | asubmission 3                                                                                                    |            |
|           | 2                   | New and Returning     Image: Comparison of the second second |            |
|           | A shine F           | A Applications                                                                                                    |            |
|           | Active EA           | A Applications                                                                                                    |            |
| 1         | You have no a       | active applications at the moment                                                                                                    |            |

| Drafts                           |
|----------------------------------|
| You have no drafts at the moment |
|                                  |
|                                  |
|                                  |
|                                  |

**Step 3**: To view the RES registration renewal applications that are pending EA action in the RES management module:

a) Click on the blue boxes in the EA dashboard in the picture below.

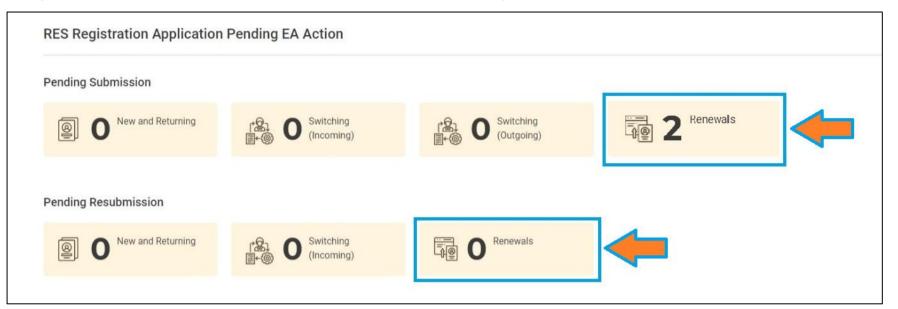

b) Alternatively, in the ACEAS menu, click on Services > RES Management > Renewal.

| A Singapore Government Agency V | Vebsite                                      |
|---------------------------------|----------------------------------------------|
| Council for<br>Estate Agencies  |                                              |
| Workspace 🏾 🎓 🔸                 | PROFILE     New and Returning     MANAGEMENT |
| Workspa                         | Switching<br>Senewal                         |
| -C-2                            | CIRCULARS Cancellation                       |
|                                 | RES<br>MANAGEMENT                            |
|                                 | EA<br>MANAGEMENT                             |
|                                 | QUALIFICATION<br>MANAGEMENT                  |
|                                 | C APPEAL<br>MANAGEMENT                       |

Both steps 3a) and 3b) will bring the EA to its RES management page, which lists the RES registration renewal applications pending EA action (*i.e. Pending EA submission or Pending EA resubmission*).

| CEA Council for<br>Estate Agencies | SERVICES -                   |                                   |                             |                                                 | 2                                              | Ahmed cor |
|------------------------------------|------------------------------|-----------------------------------|-----------------------------|-------------------------------------------------|------------------------------------------------|-----------|
| × RES Management                   | 🕷 🔸 RES Management 🔸 Renewal |                                   |                             |                                                 |                                                |           |
| New and Returning Switching        | Renewal Appl                 | cations                           |                             |                                                 |                                                |           |
| Renewal                            | 2 Pending EA<br>Submission   | Pending RES<br>Submission         | Pending EA<br>Resubmission  | Pending RES<br>Resubmission                     |                                                |           |
| Cancellation                       | Submit Applications          |                                   | Pending E                   | EA :   Search for Application by ID             | c                                              | ک ≡       |
|                                    | Application ID 🗢             | NRIC  Applicant Name              | Estate Agent Agent Name No. | Submission Date and Time Approval Date and Time | Status 🗢                                       | Action    |
|                                    | LIC-RES-REN-2208000036       | S Abdul Majeed<br>S Graham Martin |                             | 29/08/2022 20:47:22 -<br>29/08/2022 18:36:27 -  | Pending EA Submission<br>Pending EA Submission |           |
|                                    | H ← Page 1 of 1 → H          |                                   |                             |                                                 | Showing 10 • 1 - 2 o                           | f 2 Items |

| Step 4: Click or                                                      | n the <b>Applicatio</b>                                                                                                    | <b>n ID</b> that has th                | e status " <b>Pending</b>                           | <b>EA Submission</b>                                                    | n" to process                                  | s the      |
|-----------------------------------------------------------------------|----------------------------------------------------------------------------------------------------|----------------------------------------|-----------------------------------------------------|-------------------------------------------------------------------------|------------------------------------------------|------------|
| RES registration                                                      | renewal applica                                                                                                    | tion.                                  |                                                     |                                                                         |                                                |            |
|                                                                       |                                                                                                    |                                        |                                                     |                                                                         |                                                |            |
|                                                                       |                                                                                                    |                                        |                                                     |                                                                         |                                                |            |
| A Singapore Government Agency V<br>CEA Council for<br>Estate Agencies | SERVICES -                                                                                                    |                                        |                                                     |                                                                         |                                                | Ahmed corp |
| KES Management                                                        | SERVICES     SERVICES     SERVICES | enewal                                 |                                                     |                                                                         |                                                | keo        |
| New and Returning                                                     | RES Management > N                                                                                                    | enewal                                 |                                                     |                                                                         |                                                | _          |
| N 54 197                                                              | <b>Renewal</b> A                                                                                                    | pplications                            |                                                     |                                                                         |                                                |            |
| Switching                                                             | Pending EA                                                                                                    | Pending RES                            | Pending EA                                          | Pending RES                                                             |                                                |            |
| Cancellation                                                          | 2 Pending EA<br>Submission                                                                                                    | U Submission                           | <b>U</b> Resubmission                               | <b>U</b> Resubmission                                                   |                                                |            |
| ounounder                                                             |                                                                                                    |                                        |                                                     |                                                                         |                                                | _          |
|                                                                       | Submit Applications                                                                                                    |                                        | Pending EA :                                        | Search for Application by ID                                            | C                                              | ຊ ≡        |
|                                                                       | Application ID 🗢                                                                                                    | NRIC  Applicant Name                   | = Agent = =                                         | omission Date<br>d Time<br>Time<br>Time<br>Approval<br>Date and<br>Time | Status ≑                                       | Action     |
|                                                                       |                                                                                                    |                                        | No.                                                 |                                                                         | De l'a Franksisia                              |            |
|                                                                       | LIC-RES-REN-2208                                                                                                    |                                        |                                                     | 08/2022 20:47:22 -                                                      | Pending EA Submission<br>Pending EA Submission |            |
|                                                                       | Page 1 of 1                                                                                                    |                                        |                                                     |                                                                         | Showing 10 - 1 - 2 0                           |            |
|                                                                       | rage 1 of 1                                                                                                    | - n                                    |                                                     |                                                                         |                                                |            |
|                                                                       |                                                                                                    |                                        |                                                     |                                                                         |                                                |            |
| Step 5: Review                                                        | the details in th                                                                                                    | e RES registratio                      | n renewal applicati                                 | ion form.                                                               |                                                |            |
|                                                                       |                                                                                                    |                                        |                                                     |                                                                         |                                                |            |
| A Singapore Government Agency Website                                 |                                                                                                    |                                        |                                                     |                                                                         |                                                | ]          |
|                                                                       | SERVICES -                                                                                                    |                                        |                                                     |                                                                         | Leroy Corp<br>keo                              |            |
| × LIC-RES-REN-<br>2208000004                                          | > RES Management > Renewal > App                                                                                                    | lication Information                   |                                                     |                                                                         |                                                |            |
| Application Information                                               | Application Infor                                                                                                    | mation                                 |                                                     |                                                                         |                                                |            |
| Activity Tracker                                                      | Application Information                                                                                                    |                                        |                                                     |                                                                         |                                                |            |
|                                                                       | Application ID                                                                                                    | LIC-RES-REN-2208000004                 |                                                     |                                                                         |                                                |            |
|                                                                       | Applicant Name                                                                                                    | Cuthbert Silva                         |                                                     |                                                                         |                                                |            |
|                                                                       | NRIC/FIN                                                                                                    | S                                      |                                                     |                                                                         |                                                |            |
|                                                                       | Registration Number                                                                                                    | R220801B                               |                                                     |                                                                         |                                                |            |
|                                                                       | Request Date and Time                                                                                                    |                                        |                                                     |                                                                         |                                                |            |
|                                                                       | Submission Date and Time                                                                                                    | 18/08/2022 14:55:21                    |                                                     |                                                                         |                                                |            |
|                                                                       | Approval Date and Time Application Type                                                                                                    | -<br>Renewal                           |                                                     |                                                                         |                                                |            |
|                                                                       | Status                                                                                                    | Pending EA Submission                  |                                                     |                                                                         |                                                |            |
|                                                                       |                                                                                                    |                                        |                                                     |                                                                         |                                                |            |
|                                                                       | Application Details                                                                                                    |                                        |                                                     |                                                                         |                                                |            |
|                                                                       | Application Details                                                                                                    |                                        |                                                     |                                                                         | •                                              |            |
|                                                                       |                                                                                                    |                                        |                                                     |                                                                         |                                                |            |
|                                                                       | Education Details                                                                                                    |                                        |                                                     |                                                                         |                                                |            |
|                                                                       | Declaration Details                                                                                                    |                                        |                                                     |                                                                         | •                                              |            |
|                                                                       |                                                                                                    |                                        |                                                     |                                                                         |                                                |            |
|                                                                       | Recommendation                                                                                                    |                                        |                                                     |                                                                         |                                                |            |
|                                                                       | Action*                                                                                                    | Action                                 |                                                     |                                                                         | •                                              |            |
|                                                                       | Remarks *                                                                                                    |                                        |                                                     |                                                                         |                                                |            |
|                                                                       | Remarks                                                                                                    |                                        |                                                     |                                                                         |                                                |            |
|                                                                       |                                                                                                    |                                        |                                                     |                                                                         |                                                |            |
|                                                                       | Supporting Documents                                                                                                    | + Upload a File Upload up to 5 files ( | odf, .doc, .jpg, .png - Maximum file size is 30 MB) |                                                                         | ~                                              |            |
|                                                                       | Submit Cancel Save as Draft                                                                                                    |                                        |                                                     |                                                                         |                                                |            |
|                                                                       |                                                                                                    |                                        |                                                     |                                                                         |                                                |            |

**Step 6**: Process and submit the RES registration renewal application as follows:

- a) **Individually process** each application using the **Recommendation** section of the form and select the action for the application (see "1"). Fill in any remarks on the application (see "2") and attach any supporting documents if needed (see "3"). Lastly, click the **Submit** button (see "4") to carry out one of the following actions:
  - i. "Support Application"
  - ii. "Return to Applicant", e.g. to make amendments to the application form.
  - iii. "Reject Application"

|   | Recommendation                                                                                                |
|---|----------------------------------------------------------------------------------------------------|
| 2 | Action * Action Action Action Support Application Return to Applicant Reject Application                      |
|   | Supporting Documents Upload a File Upload up to 5 files (.pdf, .doc, .jpg, .png - Maximum file size is 30 MB) |
| - | Submit     Cancel     Save as Draft                                                                           |

## b) **Bulk process** multiple applications at once:

"Submit Applications" – Check the boxes to select the RES application(s) to submit to CEA in bulk (see "1") and click on the "Submit Applications" button (see "2").

| CEA Council for<br>Estate Agencies | SERVICES -                                                                                                    | Ahmed co    |
|------------------------------------|----------------------------------------------------------------------------------------------------|-------------|
| × RES Management                   | A > RES Management > Renewal                                                                                                    |             |
| New and Returning Switching        | Renewal Applications                                                                                                    |             |
| Renewal                            | 2 Pending EA<br>Submission Pending RES<br>Submission Pending EA<br>Resubmission Pending RES<br>Resubmission                                               |             |
| Cancellation                       | 2<br>Submit Applications Pending EA :  Search for Application by ID                                                                                       | Q ≡         |
|                                    | Image: Application ID ◆     NRIC ◆     Applicant Name     Applicant Agent Name     Estate     Agent License No.     Submission Date and Time     Approval | Action      |
|                                    | ✓ LIC-RES-REN-2208000036 S Abdul Majeed Ahmed corp L2300301A 29/08/2022 20:47:22 - Pending EA Su                                                          | ubmission @ |

| LIC-RES-REN-2208000033 S | Graham Martin Ahmed corp L2300301A 29/08/2022 18:36:27 - | Pending EA Submission 🔹       |
|--------------------------|----------------------------------------------------------|-------------------------------|
| H 4 Page 1 of 1 H        |                                                          | Showing 10 • 1 - 2 of 2 Items |
|                          |                                                          |                               |
|                          |                                                          |                               |
|                          |                                                          |                               |
|                          |                                                          |                               |

Upon submitting the application(s) to CEA, a pop-up message will appear indicating that the submission was successful (see "1") and the status for the application will change from "Pending EA Submission" to "Pending Application Fee" (see "2").

| A Singapore Government Agency                       | Vebsite                                                                                                    |                               |
|-----------------------------------------------------|----------------------------------------------------------------------------------------------------|-------------------------------|
| CEA Council for<br>Estate Agencies                  | SERVICES -                                                                                                    | Leroy Corp<br>keo             |
| × RES Management                                    | A > RES Management > Renewal                                                                                                    |                               |
| New and Returning                                   | Den surel Annelisetiene                                                                                                    |                               |
| Switching 🗸                                         | Renewal Applications                                                                                                    |                               |
| Renewal                                             | O     Pending EA Submission     O     Pending EA Resubmission     O     Pending RES       Resubmission     O     Pending RES     O     Pending RES     O                                                                                                    |                               |
| Cancellation                                        |                                                                                                    |                               |
|                                                     | Submit Applications Pending EA :                                                                                                    | Q ≡                           |
|                                                     | Application ID  Application ID | ♦ Status ♦ Action             |
|                                                     | LIC-RES-REN-2208000004 SCUthbert Silva Leroy Corp L2208001B 18/08/2022 14:55:21 -                                                                                                    | Pending Application Fee       |
|                                                     | H < Page 1 of 1 > H                                                                                                    | Showing 10 🔹 1 - 1 of 1 Items |
|                                                     |                                                                                                    |                               |
| Upon CEA's ap                                       | prporate and access the Renewal module in RES Management.<br>proval of the RES registration renewal application, the RES registration<br>December <b>2024</b> and the status of the application will be reflected as "                                                                                                    |                               |
| Note: If the EA<br>after 31 Decer                   | A's licence is not renewed successfully for 2024, any renewed RES registing nber 2023.                                                                                                    | trations will lapse           |
| <b>Picture</b> – Che                                | ck the outcome of the application from the Renewal module in the EA ${	t M}$                                                                                                    | lanagement.                   |
| A Singapore Government Agency V<br>CODA Council for |                                                                                                    | Leroy Corp                    |
| Estate Agencies                                     | SERVICES -                                                                                                    | Leroy Corp<br>keo             |

| ♦ Time ♦ Status ♦ Ac             | Time                | License No. | <ul> <li>Estate Agent</li> <li>Name</li> </ul> | Applicant<br>Name | n ID 🗢 🛛 NRIC         | Applic  |  |
|----------------------------------|---------------------|-------------|------------------------------------------------|-------------------|-----------------------|---------|--|
| 5:21 - Pending Application Fee 🔹 | 18/08/2022 14:55:21 | L2208001B   | Leroy Corp                                     | Cuthbert Silva    | <u>N-2208000004</u> S |         |  |
| Showing 10 👻 1 - 1 of 1          |                     |             |                                                |                   | of 1 🕨 🕅              | R 🔹 Pag |  |
| Showing 10 • 1 - 1               |                     |             |                                                |                   | of 1 🕨 🕅              | i ∢ Pag |  |

O Pending EA Resubmission

O Pending RES Resubmission

Pending RES Submission

**RES Management** 

New and Returning

Switching

Renewal

Cancellation

×

✤ > RES Management > Renewal

0

**Renewal Applications** 

Pending EA Submission